# **1. Описание и назначение драйверов для светодиодных источников света**

Драйвер для светодиодных источников света работает от сетевого напряжения 230В/50Гц, а на выходе выдает постоянный ток и напряжение в определенном диапозоне, то есть драйвер является стабилизатором тока. Не путайте драйвер с блоком питания!\*

DT 8 (Device Type 8) - управление светодиодными светильниками с изменяемой цветовой

Драйверы бывают токовые и мультитоковые. Мультитоковые драйверы имеют на своем корпусе DIP-переключатель, с помощью которого можно изменять выходной ток и тем самым подключать светодиоды с разными токовыми характеристиками или подключать несколько светодиодов

# **Подбор и подключение**

**по эксплуатации**

# **драйверов DALI DT8 для светодиодных источников света**

**Инструкция** 

#### **2. Подбор драйвера для светодиодного источника света**

Подбор драйвера выполняется, исходя из технических характеристик светодиода, которые производитель светодиодов заявляет в их спецификациях. В случае, если необходимо заменить недиммируемый драйвер на диммируемый драйвер DALI DT8, то технические характеристики диммируемого драйвера должны быть аналогичны характеристикам, указанным на недеммируемом драйвере. Для подбора необходимо обратить внимание на выходные характеристики драйвера (OUTPUT или SEC), а именно на:

**\*Внимание!** Блок питания является стабилизатором напряжения и не подходит для отдельных светодиодов без токоограничивающего резистора, например, как у светодиодной ленты.

- Ток (измеряется в mA)

- Диапозон напряжения (измеряется в V)

Ток диммируемого драйвера не должен превышать показатели тока, указанные на недиммируемом драйвере,а диапозон напряжения должен совпадать.

Подбор драйвера должен выполнять квалифицированный специалист.

#### **3. Замена драйвера для светодиодного источника света**

При необходимости замены недиммируемого драйвера на диммируемый DALI DT8, отключите прибор от электропитания и отсоедините светильник от недиммируемого драйвера путем снятие крышки драйвера и извлечения проводов из клемм драйвера. Далее подключите диммируемый драйвер DALI DT8 в обратной последовательности. В случае, если недиммируемый драйвер неразборный, допускается откусить провода спомощью кусачек или другим специальным приспособлением. После чего необходимо смонтировать диммируемый драйвер DALI DT8 с осветительным прибором с помощью пайки проводов или специальных клеммников и подключить к нему управляющее устройство DALI DT8 (см. схему 1, 2, 3). Также, если Ваш светильник имеет ручной переключатель цветовой температуры, то его следует демонтировать вместе с недиммируемым драйвером.

одновременно параллельно друг другу.

температурой (MIX, CCT (Change Color Temperature)).

Замену драйвера должен выполнять квалифицированный специалист.

#### **4. Основные технические характеристики**

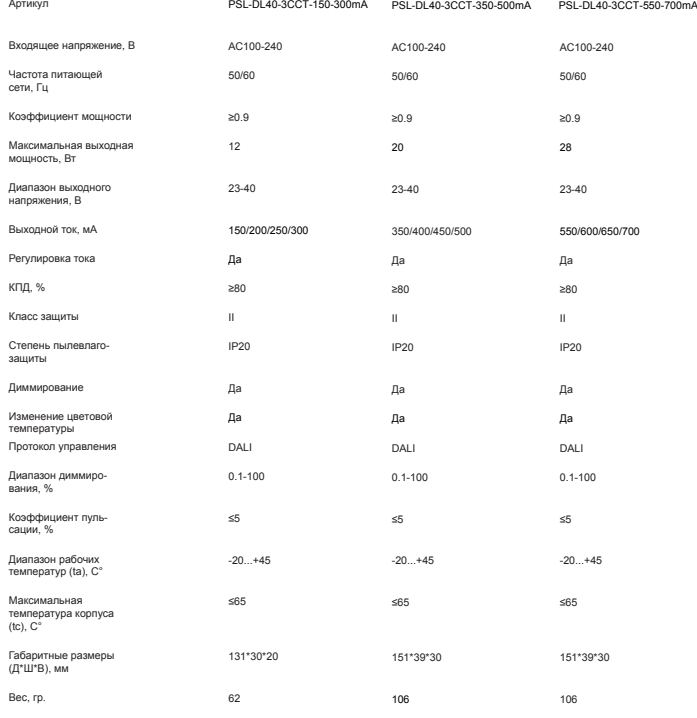

# **5. Комплектация**

1. Драйвер

2. Инструкция по экслуатации

**6. Размещение драйвера для светодиодных источников света** В непосредственной близости от осветительного прибора.

# **Примечание:**

При монтаже нескольких драйверов рекомендуется их размещать на расстоянии не менее 200мм друг от друга, а также обеспечивать не менее 200мм свободного пространства вокруг устройства для естественной вентиляции. В случае невозможности обеспечить свободное пространство используйте принудительную вентиляцию; **Внимание!**

В избежание поражения электрическим током перед началом работы отключите электропитание.

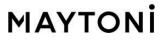

## **7.Подключение драйвера к электрической сети**

- Фазный провод подключить к проводу L (PRI);

- Нулевой провод подключить к проводу N (PRI);

- Провода + (черный) и – (желтый и белый) подключить к нагрузке, соблюдая полярность и цветовую маркировку, если драйвер не имеет встроенных проводов, то провода от нагрузки необходимо подключить согласно маркировки, указанной на драйвере (Y,+,W).;

- К клеммам DA подключить шину DALI.

## **7.1 Схемы подключения драйвера DALI DT8 для светодиодного источника света.**

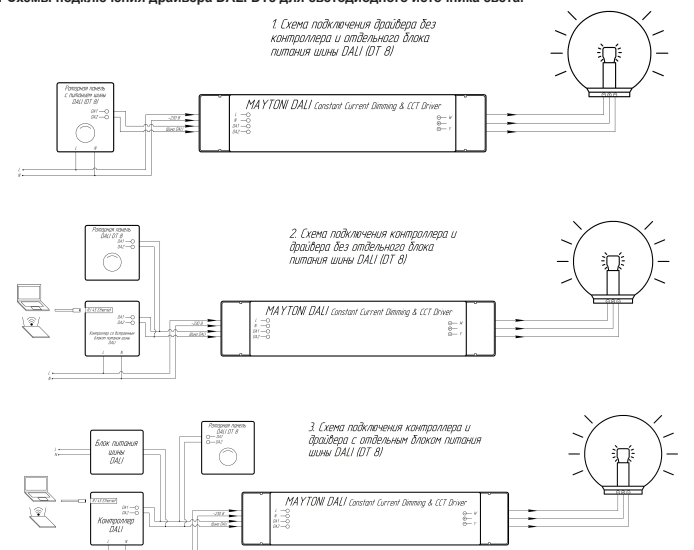

#### **8.Возможные неисправности и методы их устранения**

**MAYTONİ** 

# **Внимание!**

Все осветительное оборудование, управляющее и исполнительное, осуществляет двухстороннюю связь по одной шине DALI. Длина шины не должна превышать 300 метров. Для подключения драйвера DALI необходимо использовать кабель типа ВВГнг-LS. Рекомендуемое сечение кабеля для шины DALI в зависимости от длины шины DALI приведена в таблице ниже:

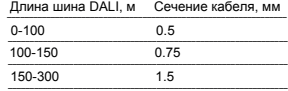

Меры предосторожности!

• Все работы по монтажу должны производиться лицами, имеющие для этого соответствующие допуски и квалификацию. При необходимости обратитесь к квалифицированному электрику.

• Все монтажные и демонтажные работы проводить только при обесточенной сети.

• Не устанавливайте драйверы в местах, где может произойти случайный контакт человека с электрическими соединениями данного электроприбора. • Все соединения выполнять согласно ПУЭ.

• Запрещается использование устройства в сетях, не имеющих стандарт ~230В 50Гц, это может привести к некорректной работе и преждевременному выходу его из строя.

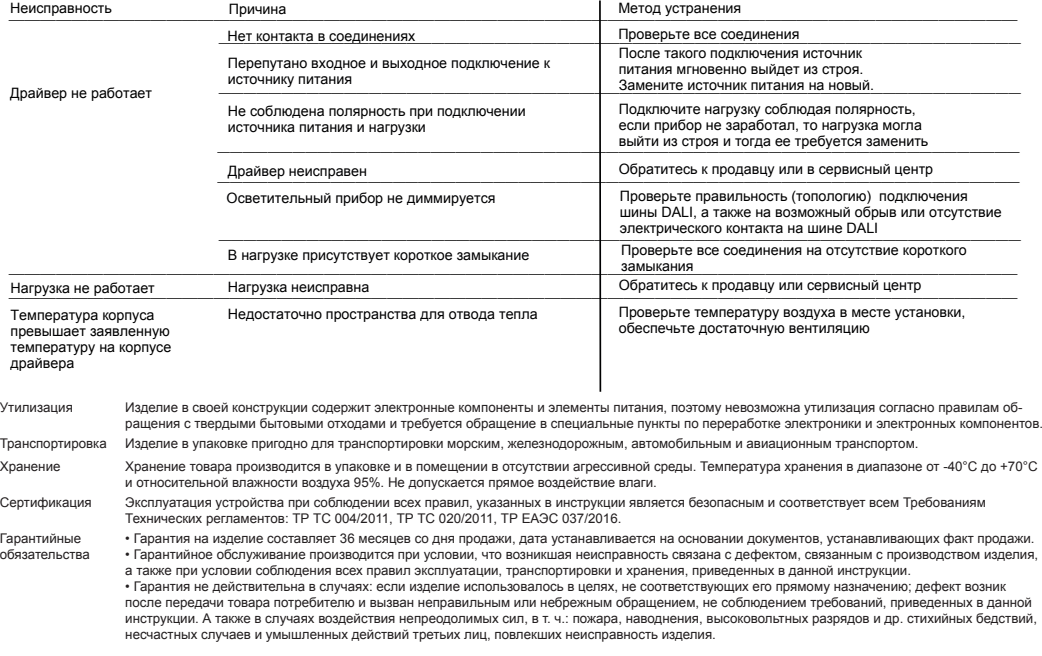

Изготовитель: «MAYTONI GMBH», Feldstiege 98, 48161 MÜNSTER, Германия Импортер: ООО «ФАКЕЛ», Россия, 119454, г. Москва, ул. Лобачевского, д. 92, корп. 4, пом. VIa

Разработано в Германии. Сделано в Китае.

Примечание: Без печати и кассового чека, в соответствии с законом РФ претензии и гарантия не применяется.

Товар получен, к внешнему виду и комплектации претензий не имею, с гарантийными обязательсвами ознакомлен: Штамп торгующей организации:

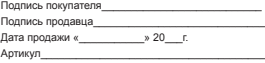